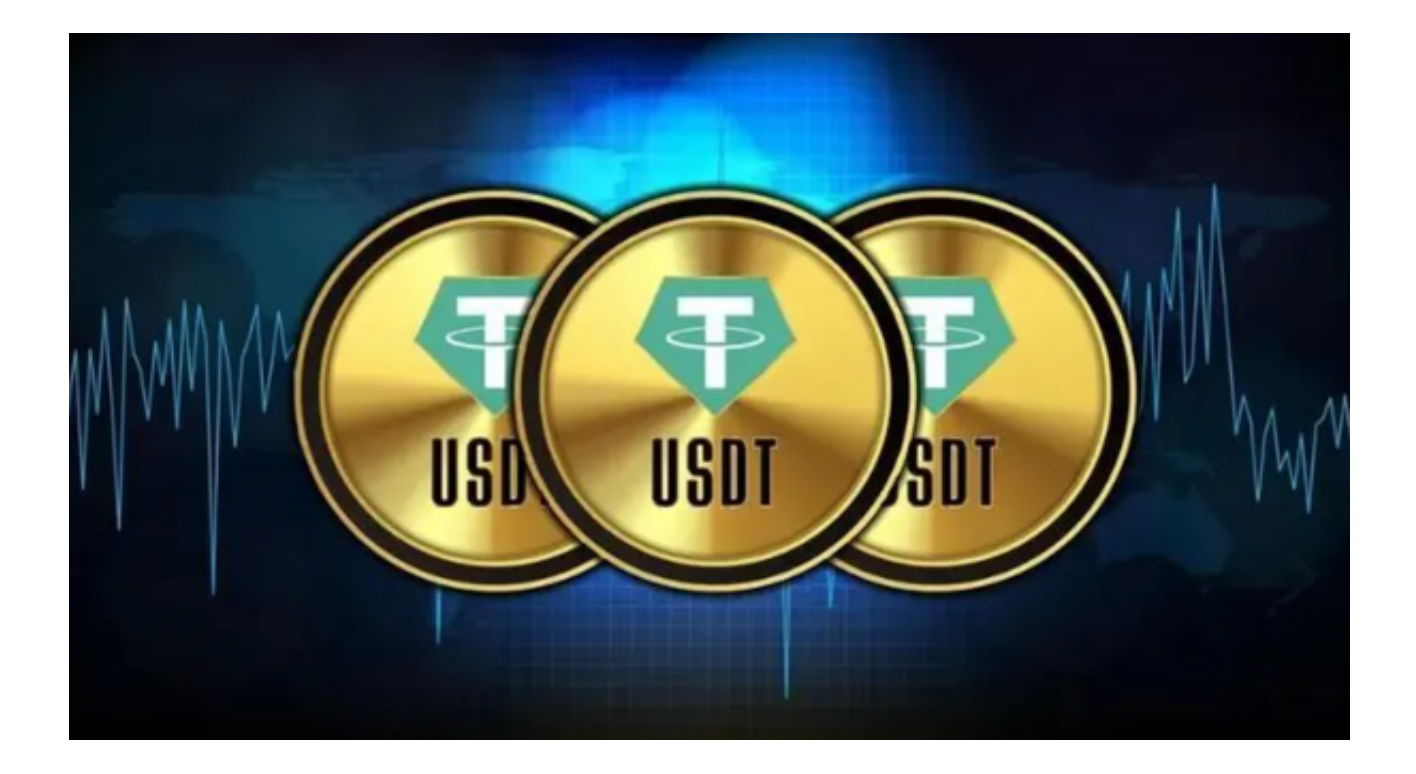

 简单来说,USDT就是数字货币交易市场里的可随时等值兑换的筹码。USDT 是 Tether 公司推出的基于稳定价值货币美元(USD)的代币 Tether USD(简称 USDT), 1 USDT = 1美元, 用户可以随时使用 USDT 与 USD 进行1:1兑换。

现在市面上的主流交易所一般提供以下几种交易方式:

①法币交易: 就是直接用人民币购买数字货币。

②币币交易:

指数字货币之间的交易,以其中一种币作为计价单位去购买其他币种。

 ③合约交易: 合约是一种数字货币衍生产品。我们可以通过判断涨跌,选择买入 做多或卖出做空合约来获取数字货币价格上涨/下降的收益。

 自17年9月之后,各大交易所相继关闭了法币的入金渠道,目前而言,我们只能用 法币购买到部分数字货币如:BTC、EHT、USDT等等。

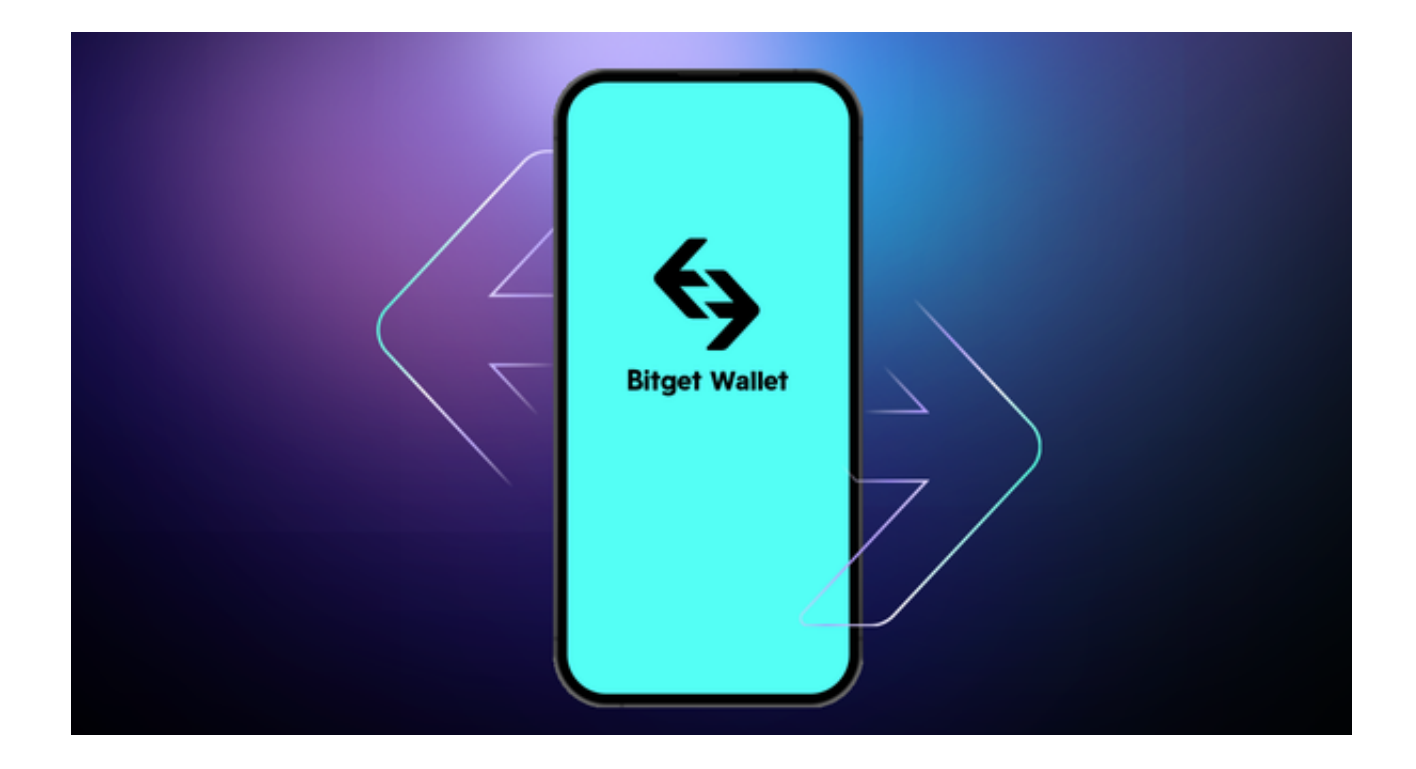

 所以目前我们目前想要投资数字货币,一般采取的是先用法币购买USDT,再用U SDT去购买其他币种,这也是USDT的主要用途之一。

 相对于BTC等数字货币而言,USDT的稳定性是非常强的,因为他与美元是1:1比 例,所以许多币圈人士会在数字货币市场波动的情况下先买入USDT再进行观望再 采取行动。

 交易量和流动性对于选择一个适合自己的交易所非常重要。如果你想买卖的交易 对没有流动性,你需要花费更多时间来等待买家或卖家入场,或者即使你下单,你 也可能面临成交困难。因此,选择一个拥有足够交易量和流动性的平台可以帮助你 能够更快地买卖加密货币,避免过高的成本和流动性不足的问题。

Bitget交易所在日本、韩国、加拿大等地设有分部,目前全球累计注册投资者超过 90万,它是一个专门的数字货币衍生品交易所,允许投资者在其交易平台内进行杠 杆交易,包括永续合约、期货合约以及期权交易等,并且该交易所提供一系列的交 易工具,列入限价单、市价单、止损单以及跟踪止损单等,这也使交易更加方便灵 活。

 投资者还可下载Bitget App进行交易,打开Bitget的官方网站即可下载正版App ,如果尚未拥有帐号,可注册一个新帐号,单击下载图标,用手机扫描出现的二维 码,请点击本地下载,再按提示进行下载安装即可。如果不是用浏览器扫码,那么 也许要单击右上方的图标,选择在浏览器打开,再点击本地下载,普通下载,根据 。

需要完成下载安装工作。或者点击更多下载选择进入选择适用手机版本的进行下载